## Fichier:Best GIF Combiner to Combine GIFs into One combine-gifs-into-one.jpg

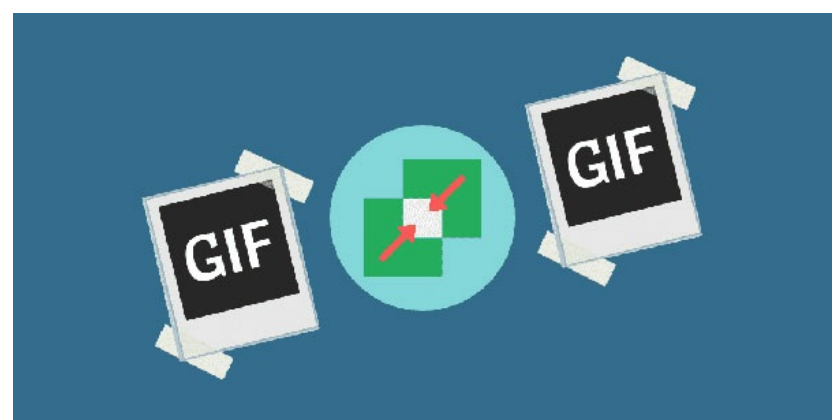

Pas de plus haute résolution disponible.

[Best\\_GIF\\_Combiner\\_to\\_Combine\\_GIFs\\_into\\_One\\_combine-gifs-into-one.jpg](https://wikifab.org/images/1/1b/Best_GIF_Combiner_to_Combine_GIFs_into_One_combine-gifs-into-one.jpg) (600 × 300 pixels, taille du (chier : 20 Kio, type MIME : image/jpeg) Best\_GIF\_Combiner\_to\_Combine\_GIFs\_into\_One\_combine-gifs-into-one

## Historique du fichier

Cliquer sur une date et heure pour voir le fichier tel qu'il était à ce moment-là.

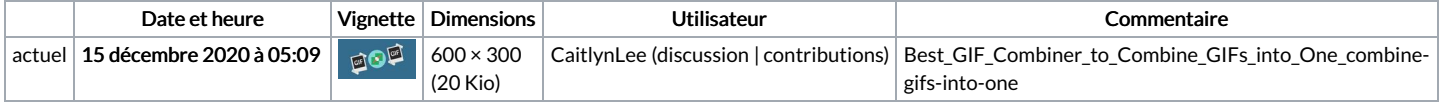

Vous ne pouvez pas remplacer ce fichier.

## Utilisation du fichier

La page suivante utilise ce fichier :

Best GIF [Combiner](https://wikifab.org/wiki/Best_GIF_Combiner_to_Combine_GIFs_into_One) to Combine GIFs into One

## Métadonnées

Ce fichier contient des informations supplémentaires, probablement ajoutées par l'appareil photo numérique ou le numériseur utilisé pour le créer. Si le fichier a été modifié depuis son état original, certains détails peuvent ne pas refléter entièrement l'image modifiée.

Logiciel utilisé | Adobe Photoshop CS6 (Windows)